## **Adobe Photoshop Cs6 For Mac Free Download Utorrent [UPDATED]**

Cracking Adobe Photoshop is a little bit more involved, but it's not impossible. First, you'll need to download a program called a keygen. This is a program that will generate a valid serial number for you, so that you can activate the full version of the software without having to pay for it. After the keygen is downloaded, run it and generate a valid serial number. Then, launch Adobe Photoshop and enter the serial number. You should now have a fully functional version of the software. Just remember, cracking software is illegal and punishable by law, so use it at your own risk.

# [Download](http://dormister.com/cookery/kefal/?dynagram=/UGhvdG9zaG9wIENDUGh/ZG93bmxvYWR8WFY4ZFhaMWZId3hOamN4TnprM056STNmSHd5TlRrd2ZId29UU2tnVjI5eVpIQnlaWE56SUZ0WVRVeFNVRU1nVmpJZ1VFUkdYUQ/hameister/spreier/)

Analysis of files will now continue to appear in the highlights while you work. This feature was Windowsonly, and it is therefore quite nice to see the Mac version getting the feature. Once an article is finished, it is available for you to download and save the whole process. It can be a great way to approach reviews from a different perspective. In my testing, I never want to edit my base images for a review. For one, I want my personal work to remain untouched. The Actions panel (formerly the Library) is modular, so you can put any Into and out panels you want. You can also create panels and group them in the same way. You can now group all your settings regarding the display, advanced editing, and RAW conversion in one panel. All edits are taken care of in this panel. In addition, the Actions panel can be dropped in and out of the Library. Moreover, the Actions panel appears as its first tab in the Library now, making it easier to find. Additionally, you can turn on image/export checkboxes in the Actions panel by double-clicking them. The biggest addition is undoubtedly the "Design Review" panel. I should point out that Lightroom 5 is capable of taking screen shots at two separate viewing resolutions – Full Screen and Zoom. I find this feature to be very useful. I am not sure if this functionality is solely designed for ads, but it's certainly one of the software's very best features. Clicking the small icon at the bottom of the panel displays a fullscreen view of the photo. In order to zoom in on photos from the last zoomed-in view, simply use the zoom function. Which method you employ, I leave to your preference. Lightroom is super easy to set up when it comes to taking screens shots. To record a screen shot, simply right-click the screen and choose "Capture Screen Shot". This works, of course, with all the photos displayed in Lightroom. You can email or print the screen shot easily and quickly. I wish I had such a feature in Photoshop. That said, isn't the new feature too big to be used this way?

### **Photoshop CCIncl Product Key For Mac and Windows {{ Latest }} 2022**

First, select the layer you want to apply your blending options and effects to. Then, open up your blending options and choose the one you'd like to apply. With the variety of options available, you can achieve a number of great effects to finalize your graphics. Have fun with these and experiment on different layers, images, and texts. Here's a look at what's offered: As you'll see below, Lightroom vs

Photoshop is less a question of which is best but more a question of what you want to do. They have different purposes and for many photographers and editors it's not a question fo either or – they use both but at different stages of their editing process. Sync errors may occur when your Mac tries to set up a new account, or otherwise update its configuration. This can be due to a problem with your Mac itself or in the way you handle it. Some common problems that may lead to **Sync Error** are secure boot and opening MacOS on a virtual machine – especially having a virtual machine with dual boot and / or dual OS PCs. The advantage of purchasing an Adobe Creative Cloud subscription is that you can access and work with all of your software from a laptop and Mac desktop computer, iPad, or iPhone, Android phone or tablet, Chromebook, or nearly any other device that you use on a daily basis. You'll also be able to access your files from multiple devices at the same time. And you'll be able to pause and restart work your way on the go—a feature that's especially important for people like freelance illustrators and designers who juggle client projects, client social media needs, and personal communication with clients, including, critically, the less-than-perfectly-timed email. (It happens! We're not saints or angels either.) 933d7f57e6

# **Photoshop CC Download free With Keygen Licence Key [32|64bit] {{ updAte }} 2022**

Like other Photoshop features, these are powerful for graphics and design professionals. But, if you're not a designer or a photographer, they may not be useful you, despite the flashy demos. Consider if you plan to use them personally or professionally the use cases for these features. This version of Photoshop doesn't yet include its most important features — including some innovations of May — but it has plenty of other significant features, including two new tools, a new camera filter, support for the iPad Pro, and performance improvements. (Some of the aforementioned features will be delivered to Photoshop on the Mac in a minor release, which Adobe hasn't announced.) The camera filter is one of the world's best, and the two new tools —] Curves and Gradient Map — are also strong fits for the iPad. **Curves** will let you adjust the brightness and contrast of an image. Because you can set different ranges for red, green, and blue, and adjust blue to make the whites whiter  $-$  and black to make the blacks darker  $-$  you can manipulate many of the colors in an image. To use the tool, select Cmd/Ctrl + L (Mac) or select Filter > Adjust > Curves, as shown in the image below. In the first part of the Gradient Map process, you select a hue and saturation that you think will look the best with a gray or black background, as shown here. In the second step, you'll can select the gradient you've chosen, and you can use a freeform tool called the Gradient Map to change the blend mode. You can use the gradient tool to create specific gradients, for instance. Gradients, like the two shown here, can be used to create artistic images.

adobe photoshop 7.0 free download for ubuntu adobe photoshop free download for windows 7 youtube adobe photoshop free download youtube can you download adobe photoshop on chromebook can you download adobe photoshop for free can you download adobe photoshop on ipad adobe photoshop kaise download kare youtube adobe photoshop 7.0 download youtube adobe photoshop cs6 crack download youtube photoshop pro apk download for android

Some of the most important features of Adobe Photoshop are listed here. The tools are very useful in image editing. The application has various versions and features like bitmap, raster, vector, etc. It has millions of users worldwide. Adobe Photoshop: A Complete Course and Compendium of Features covers:

- The Photoshop user interface.
- Painting and drawing
- Raster and vector graphics
- Color management and printing
- Photoshop components, plug-ins, and filters

One major new feature has been heavily anticipated since its announcement at Adobe MAX London 2019 – the ability to copy and paste text between design programs. This feature was a long-awaited improvement for designers who would often find themselves copying and pasting text into Photoshop from another design program, such as Adobe Illustrator. Now, whatever they're working on in another tool, they're able to paste it into Photoshop once they're done. This is a must-have feature, especially for non-technical designers. Adobe Photoshop CS6 is available in two editions for \$49.99 (US) each. The Standard and Extended editions feature a 30-day trial of most of the software's functions and tools, subject to a limited number of usage and storage limits. The Creative Cloud edition features online services for professionals such as Photoshop CC, Photoshop Mix, Photoshop Sketch, Photoshop Lightroom CC, Photoshop Touch, and Photoshop Mix, and a 30-day trial on all the

features is part of the subscription, but the number of images and storage limits are not. Adobe Creative Suite Photography Premium, a bundle of PhotoShop and Lightroom applications, is another option, but the subscription is priced at \$49.99 per month the first year, \$29.99 the second year, and \$15.99 after that.

#### Photo: Microsoft

**But the new breed of devices isn't just meant for gaming — it's also meant for the millions of consumers already playing mobile games with apps like Pokemon GO and Ingress.** Today, game developers only have to keep track of one screen: the screen on your smartphone that's connected to your TV via HDMI. Why? Because the screen on your smartphone is built-in and typically external. How convenient? And that's where Project Tango and the HoloLens fill in for today's gamemaker.

### **How this works**

Microsoft's HoloLens is a \$3,000 personal AR headgear that's a lot different from the cheapest cardboard frames that augmented reality fans — ouch, ouch! — are used to. The headgear combines the power of AR technology with Microsoft's new holographic headsets to give you live, interactive, 3D spatial experiences with your computer, your phone and the world around you. You can even wear this stuff to your next-door neighbor's party.

### **Project Tango**

Project Tango is a slim, light, two-in-one computer that costs around \$1,000. On the outside, it looks like a rectangular white plate, but its software is built into it. Every new release of Photoshop has been a significant improvement over the last one, with the latest release being Photoshop CC 2015. This new release is a complete overhaul of the pixel-perfect digital photography workhorse. You'll notice differences immediately, as the interface and navigation structure have been revamped to put your editing choices front and center. Workflows and technology like Smart Guides and live filters are part of the new signature experience that is Photoshop.

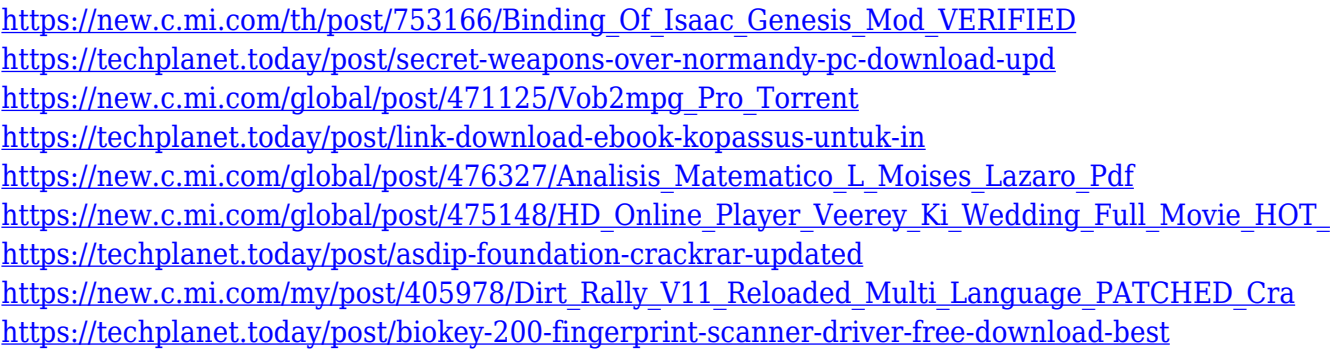

Are you always desiring to become a newbie? Then add the Dreamweaver 2018 to your laptop or the dreamweaver 2017 to your desktop to enable your dream of being a web designer from the comfort of your house. We hope you find the information appropriate and attain the proficiency. Arrow tutorials are a great resource for building high-quality images. With this method, you're able to combine motion vectors, transparencies, overlays, fractional movements, and more to capture interesting information for your projects. This tutorial likewise demonstrates how to merge these images into one seamless motionblurred picture, witha page transition that automatically adjusts the image size. I use a simple explanation in a setting, yet you will need a certain amount of inventive to grasp the diverse resource of this tutorial. This arrow tutorial is a superior way to download motorboat and travel shots for your online photo collection. After you're done creating your shot, you'll be able to transfer the arrow template to your computer and reproduce it at simple. I strongly encourage you to read through the directions and

try the tutorial. The following slides will provide the answers to a number of questions including **are you prepared**, **you are not alone**, **are too many questions**, **a tutorial that you can follow**, **what are the essentials**, **need a combination**, and **that is not covered**. All that you need to know to provide you with visually stunning publication and that is just a few questions.

<https://brandyallen.com/2022/12/23/adobe-photoshop-7-free-download-exclusive/> <https://www.rueami.com/2022/12/23/photoshop-download-for-windows-11-patched/> [http://wohnzimmer-kassel-magazin.de/wp-content/uploads/Adobe-Photoshop-Free-Download-Softonic](http://wohnzimmer-kassel-magazin.de/wp-content/uploads/Adobe-Photoshop-Free-Download-Softonic-TOP.pdf) [-TOP.pdf](http://wohnzimmer-kassel-magazin.de/wp-content/uploads/Adobe-Photoshop-Free-Download-Softonic-TOP.pdf) [https://seedjo.org/wp-content/uploads/2022/12/Photoshop-2021-Version-2243-Download-free-Hacked](https://seedjo.org/wp-content/uploads/2022/12/Photoshop-2021-Version-2243-Download-free-Hacked-Windows-x3264-2023.pdf) [-Windows-x3264-2023.pdf](https://seedjo.org/wp-content/uploads/2022/12/Photoshop-2021-Version-2243-Download-free-Hacked-Windows-x3264-2023.pdf) [https://pollynationapothecary.com/wp-content/uploads/2022/12/Adobe-Photoshop-Psd-Free-Downloa](https://pollynationapothecary.com/wp-content/uploads/2022/12/Adobe-Photoshop-Psd-Free-Download-EXCLUSIVE.pdf) [d-EXCLUSIVE.pdf](https://pollynationapothecary.com/wp-content/uploads/2022/12/Adobe-Photoshop-Psd-Free-Download-EXCLUSIVE.pdf) <https://zorinhomez.com/download-photoshop-for-windows-7-64-bit-gratis-work/> <http://aakasharjuna.com/download-de-photoshop-gratis-install/> <https://www.alltagsunterstuetzung.at/advert/zip-utorrent-file-x64-2/> <https://bakedenough.com/adobe-photoshop-graphic-design-free-download-top/>

<http://www.carnivaljunction.com/wp-content/uploads/2022/12/perjar.pdf>

We know that Adobe has a new exciting vision for the future of Photoshop and Adobe Creative Cloud 2. For designers who love the look of digital illustration, while also having the image editing and fixing capabilities that Photoshop provides, it's the perfect choice for designers looking to bring 2D-like style to their projects. Adobe Photoshop has three basic types of layers: matte (without the 3D), adjustment and 3D layers. Each has a number of options that can be used for changing and manipulating the properties of the layer. The adjustments are for the purpose of adjustments, while the 3D layers can be used for working with freeform 3D geometry. Similarly, the adjustment layers can be used for simply altering or adjusting the properties of the layer. The layer settings can also be modified using the Live Paint tool. Photoshop's 3D is the primary 3D editing package for professional photographers and creative professionals. Photoshop's 3D enables designers to make use of 3D modeling much better. The 3D layer stack is used to create 3D objects and to work with them. Both of these features can be accessed by a single 3D mode. They work in an intuitive way using a sliders, paints, and tools. There are a number of 3D tools available in Photoshop that can be used to create 3D objects. Adobe Photoshop features are immensely powerful tools and users find it difficult to get started and learn all facets of Photoshop especially the new ones. However, there are a few features that are being used for various tasks since their inception. Here are a few of them: